## $\overline{\texttt{h}}$  workspace终端桌面双屏显示

**[刘子溪](https://zhiliao.h3c.com/User/other/51763)** 2020-12-11 发表

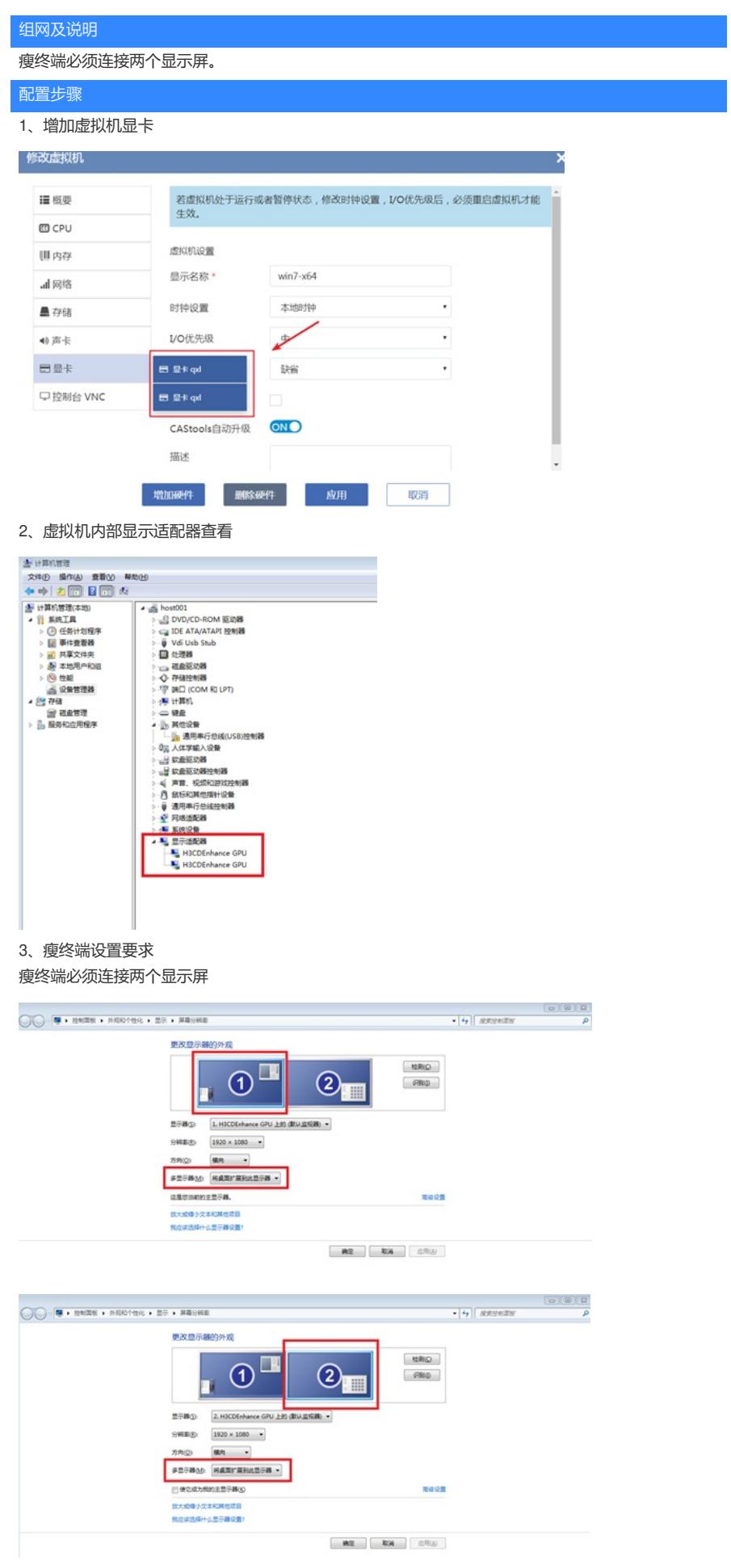

## 配置关键点

配置双屏显示时,需要虚拟机上存在两个显卡。默认创建的虚拟机只有一个显卡,需要通过修改虚拟 机添加一个显卡